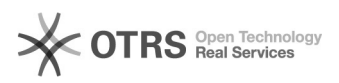

## Wie kann ich eine frühere Datei-Version zurückholen?

## 26.04.2024 15:08:38

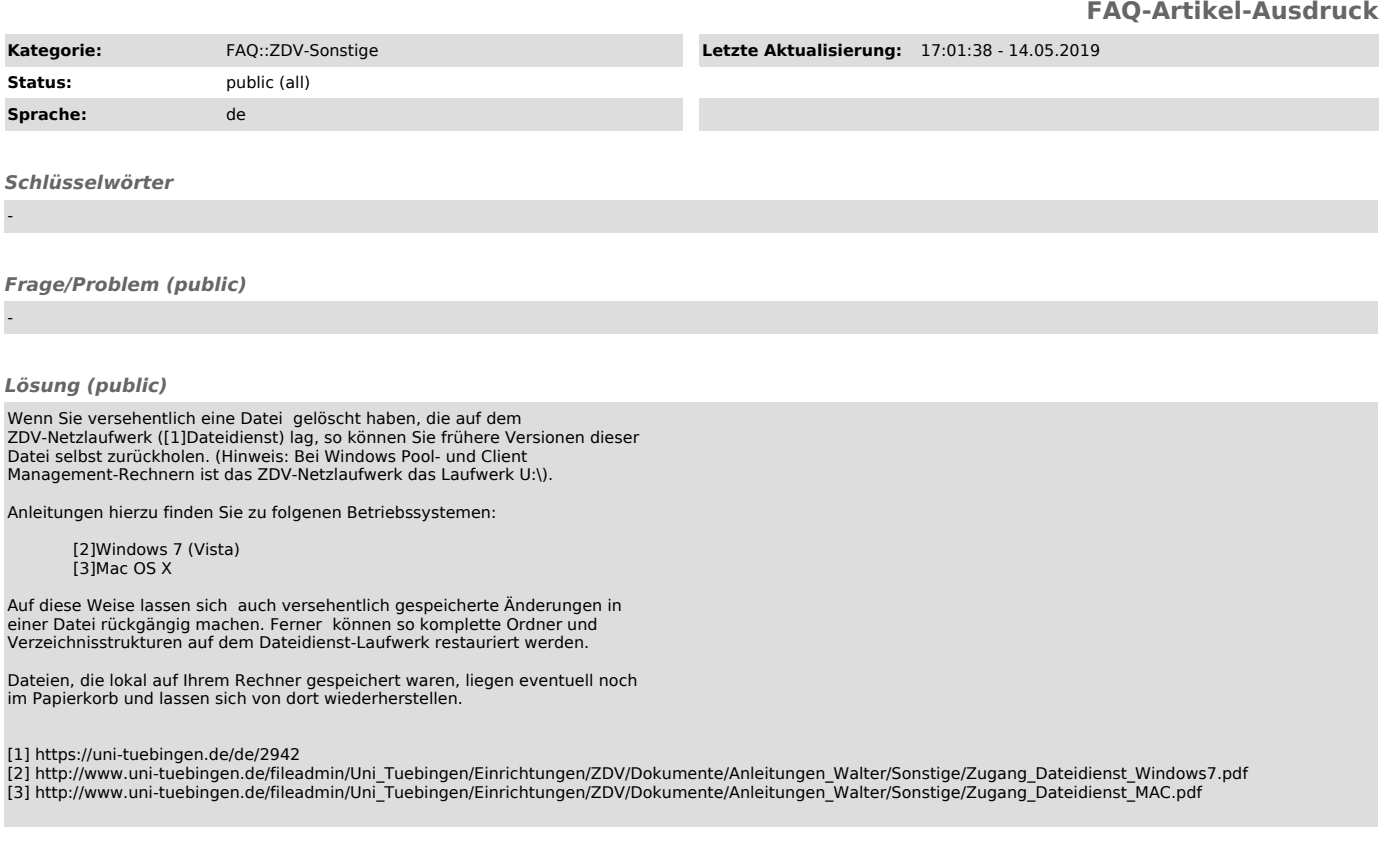

*Weiterführende Links (public)*

-